# **Laboratório 5 – Geoestatística Linear**

#### **Introdução**

Esse laboratório tem como objetivo demonstrar o funcionamento das ferramentas do SPRING para análise geoestatística linear.

#### **Material e Metodologia**

#### **Material**

Para a execução desse laboratório, foi utilizado o *software* SPRING 4.3.3, um conjunto de dados arquivados em "Lab5\_ser300" e os roteiros do módulo "Geoestatística Linear".

### **Metodologia**

A metodologia utilizada é a descrita nos documentos contidos no arquivo "Geoestatística Linear", os quais detalham os exercícios cujos resultados gerados serão apresentados a seguir.

#### **Exercício 1 – Krigeagem Isotrópica**

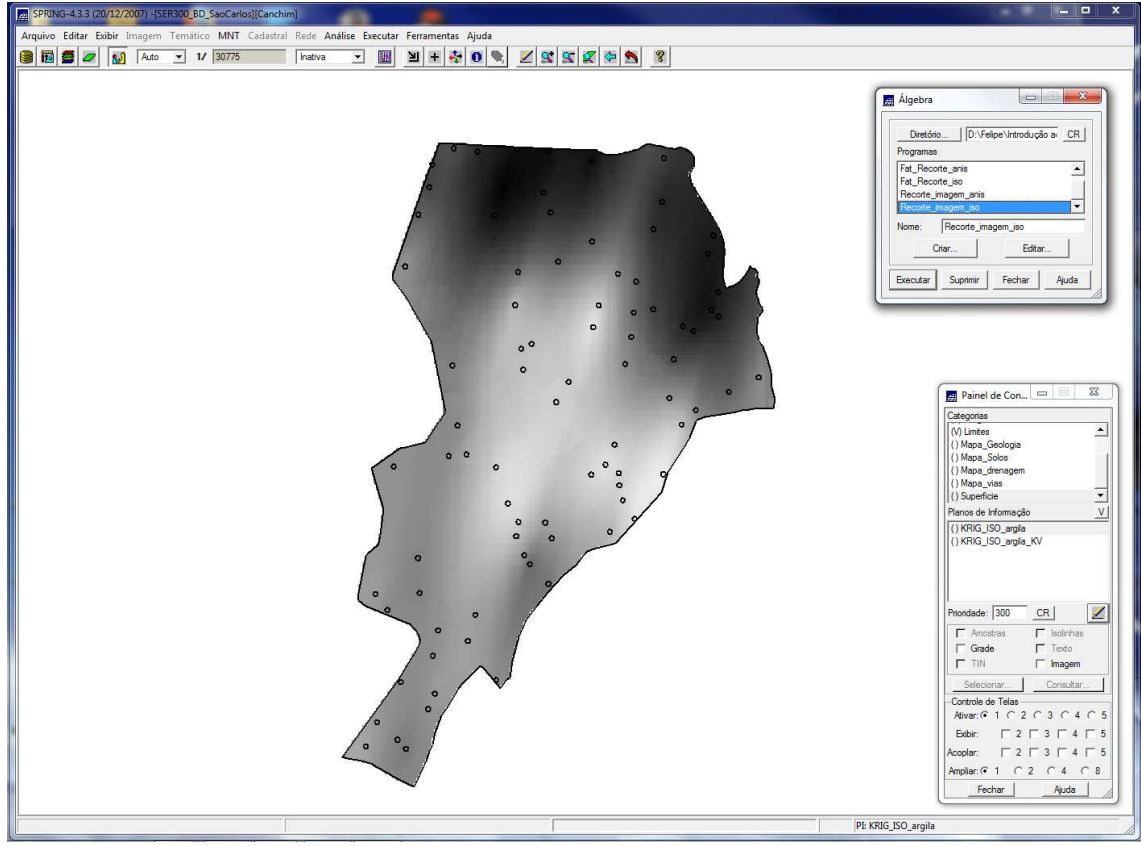

Figura 1: Janela do SPRING mostrando o resultado da krigeagem isotrópica.

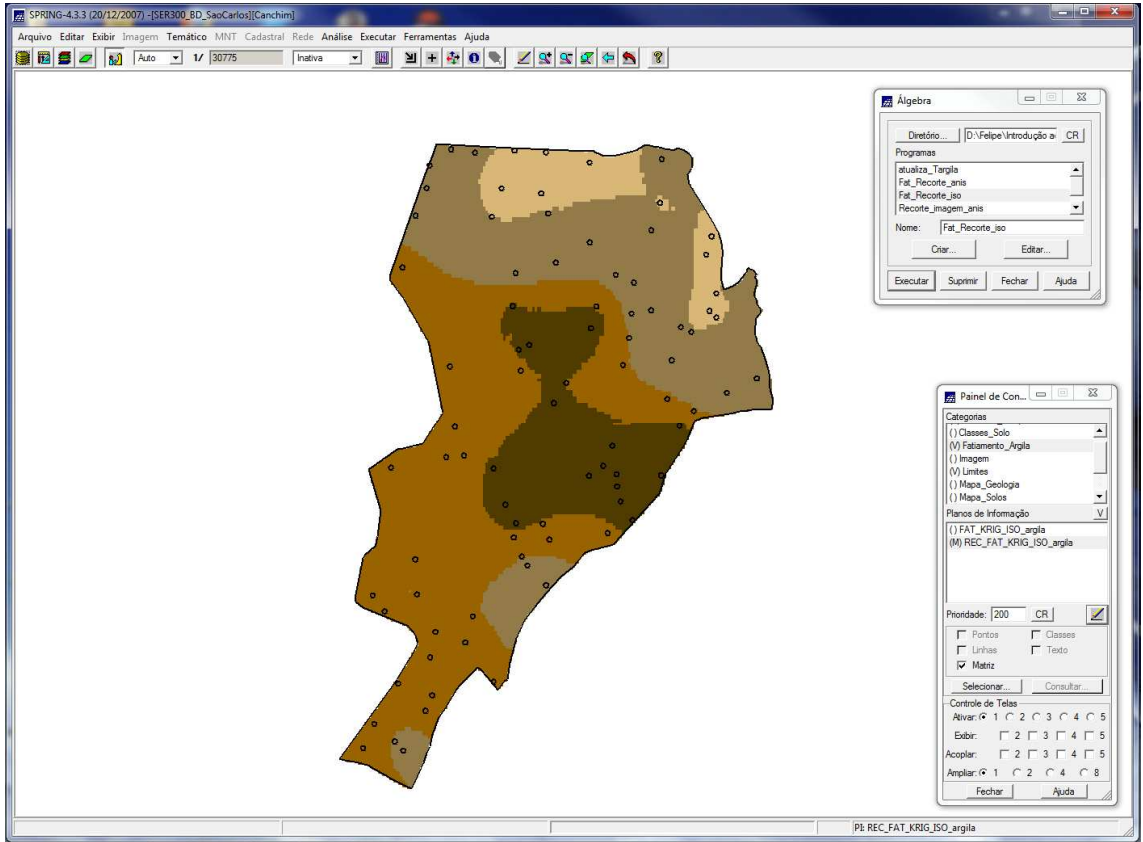

Figura 2: Janela do SPRING mostrando o resultado do fatiamento da krigeagem isotrópica.

## **Exercício 2 – Krigeagem Anisotrópica**

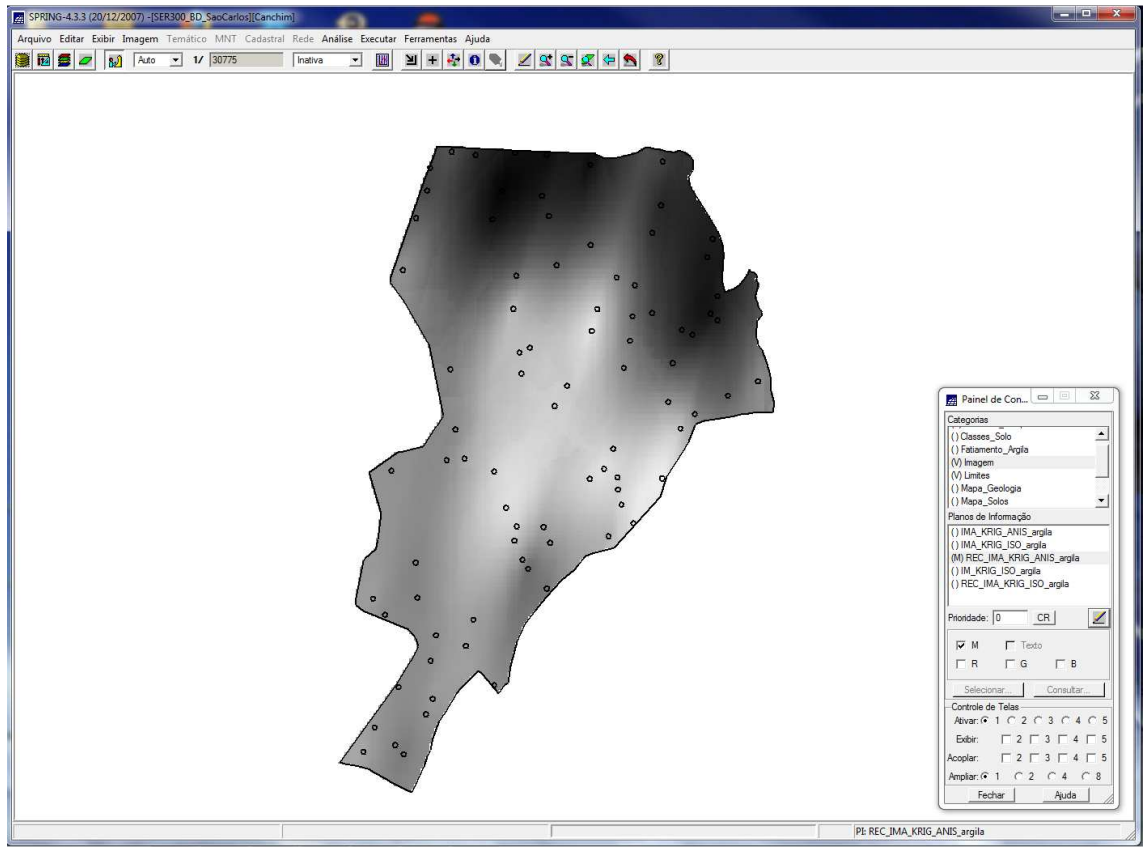

Figura 3: Janela do SPRING mostrando o resultado da krigeagem anisotrópica.

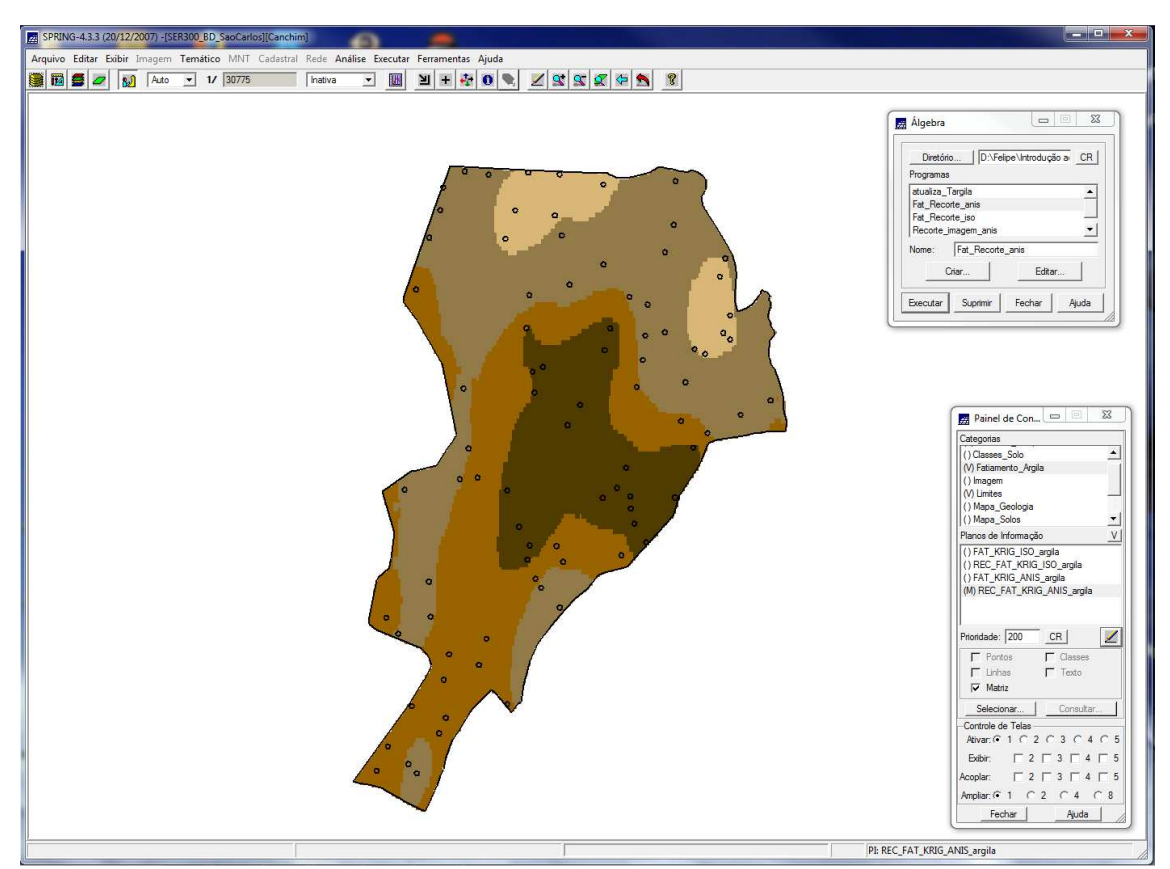

Figura 4: Janela do SPRING mostrando o resultado do fatiamento da krigeagem anisotrópica.